俊朗[‡](#page-0-1)[§](#page-0-2)

OPAC Online Public Access Catalog

 $OPAC$ 

喜田 拓也[†](#page-0-0)

Web 2000 Web 2000 Web 2000 Web 2000 Web 2000 Web 2000 Web 2000 Web 3000 Web 3000 Web 3000 Web 3000 Web 3000 Web 3000 Web 3000 Web 3000 Web 3000 Web 3000 Web 3000 Web 3000 Web 3000 Web 3000 Web 3000 Web 3000 Web 3000 Web 30

## Improvement of Image-based Catalog Card Search System More Friendly and Flexible Interface

Takuya KIDA<sup>†</sup> and Toshiro MINAMI<sup>‡§</sup>

**Abstract** Recently many libraries provide their patrons with OPAC (Online Public Access Catalog) system for retrieving their materials. However, in libraries with a long history for example, it often happens that a patron can not find very old materials by the system due to lack of data. Then one must visit the library, stand in front of the catalog card boxes, and turn the cards one by one. In order to rescue them from such troublesome jobs, we have developed a system, where all library catalog cards are scanned, saved as image database, and they can be retrieved through a web-browser. In this paper, we will describe the outline of the newly improved system.

**Keyword** Catalog card search, Image data, Digital library, Very large image database

<span id="page-0-2"></span><span id="page-0-1"></span><span id="page-0-0"></span>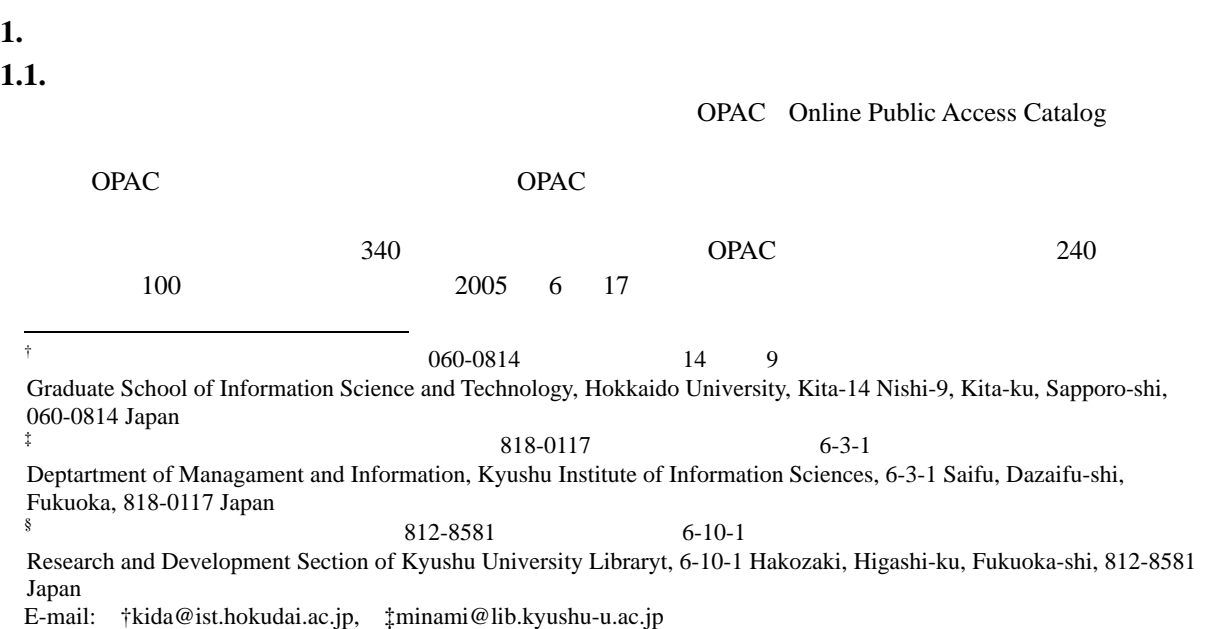

# $100$  5  $\frac{1}{1}$  1 1  $1 \t 10$

- 1.  $\blacksquare$  $2.$  $3.$
- $\sim$  2  $\sim$  3

## **2.**  $\blacksquare$ **2.1.**  $\blacksquare$  $[1,2]$

- $1.$  $2.$  $3.$
- $\begin{array}{ccc} & 1 & 4 \\ 1 & \end{array}$  $1$  $\overline{a}$  $\sim$  2
- $2$  $10 \hspace{1.5cm} 3$ 
	-

 $\overline{4}$ 

-2-462 - 2-5-5 - 2-5 - 2-5 - 2-5 - 2-5 - 2-5 - 2-5 - 2-5 - 2-5 - 2-5 - 2-5 - 2-5 - 2-5 - 2-5 - 2-5 - 2-5 - 2-5 -462-

 $\sim$  500  $\sim$ 

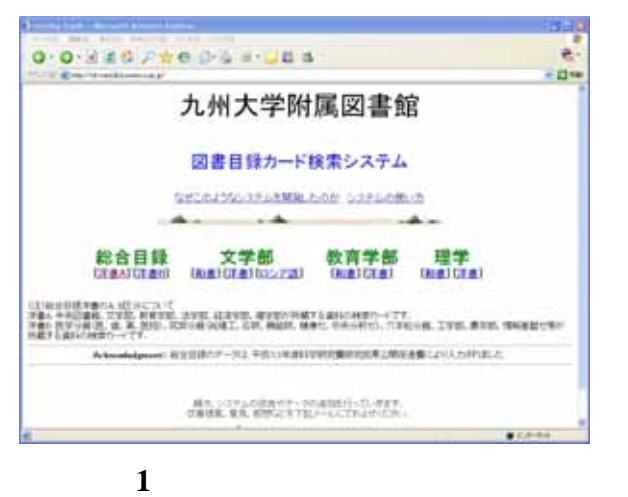

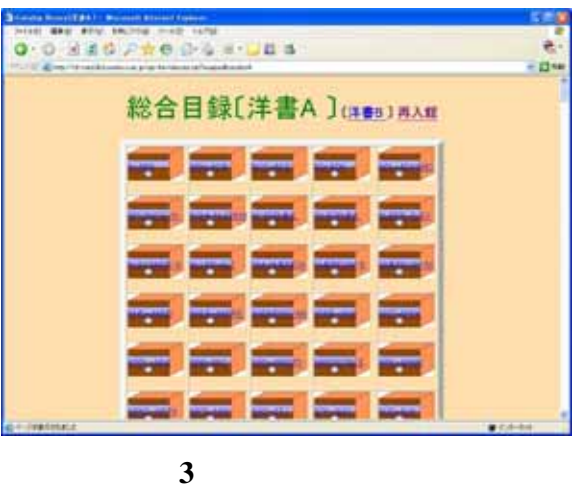

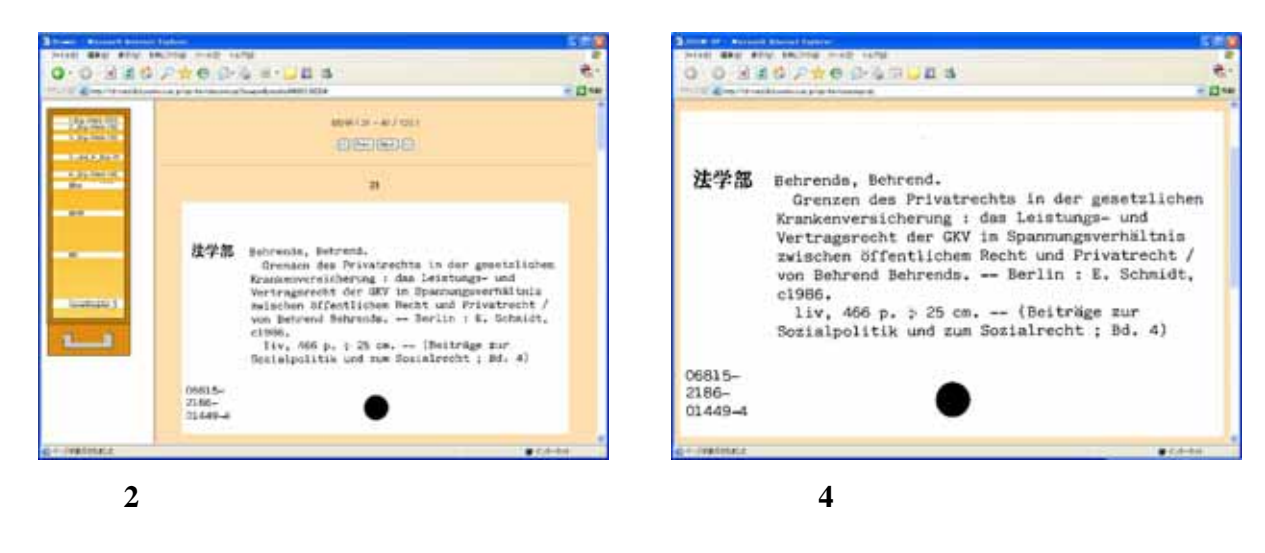

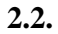

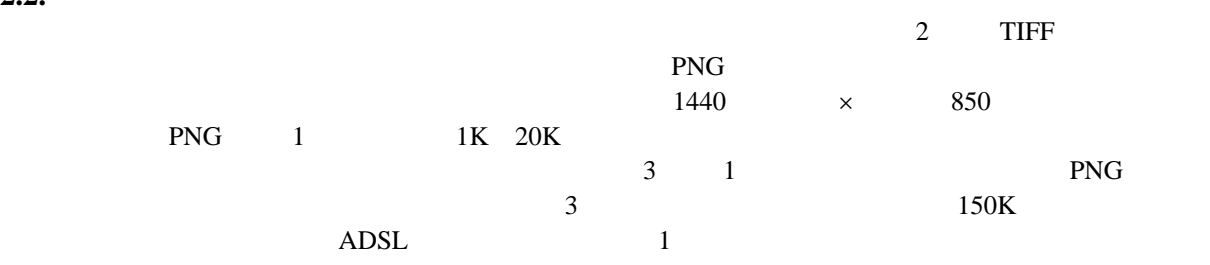

> ルートディレクトリ/(分野・種別)/(引出し)/(仕切り)/(画像ファイル名[8 桁連番]).PNG となっている.例えば総合目録の和 A の引出し「ア」の仕切り名「アジア」の中にあ 5 番目の画

> ルートディレクトリ/sougou/wasyo/A/001a/001ajia/00000005.PNG

 ${\rm http://www.bittp}$ 

 $UNIX$ 

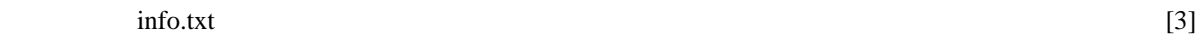

**HTML** 

## **3.**  $\blacksquare$  $3.1.$  $2.3 \quad \text{in} \quad \text{for all } k \geq 2$  $DB$  $RDB$  example  $SQL$ Unicode UTF-8 Windows  $\text{info.ini}$  5 "%%"  $\mathcal{O}^*\#$  $\overline{0}$  0  $\overline{2}$  $\overline{\mathcal{S}}$

002aka 786 赤:紅、赭、明石、縣、吾田、茜、…

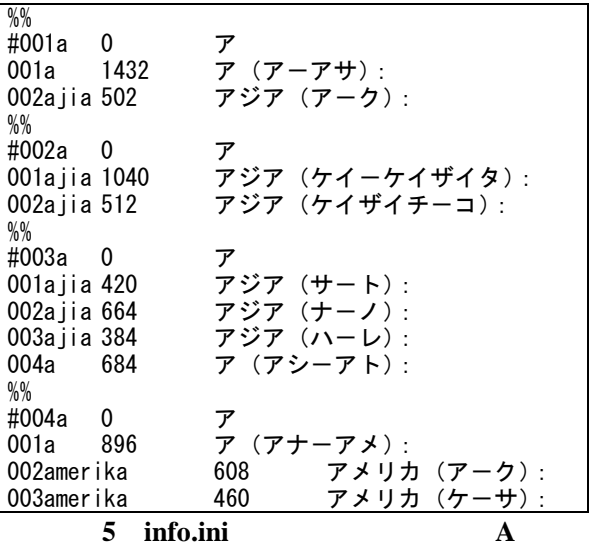

464

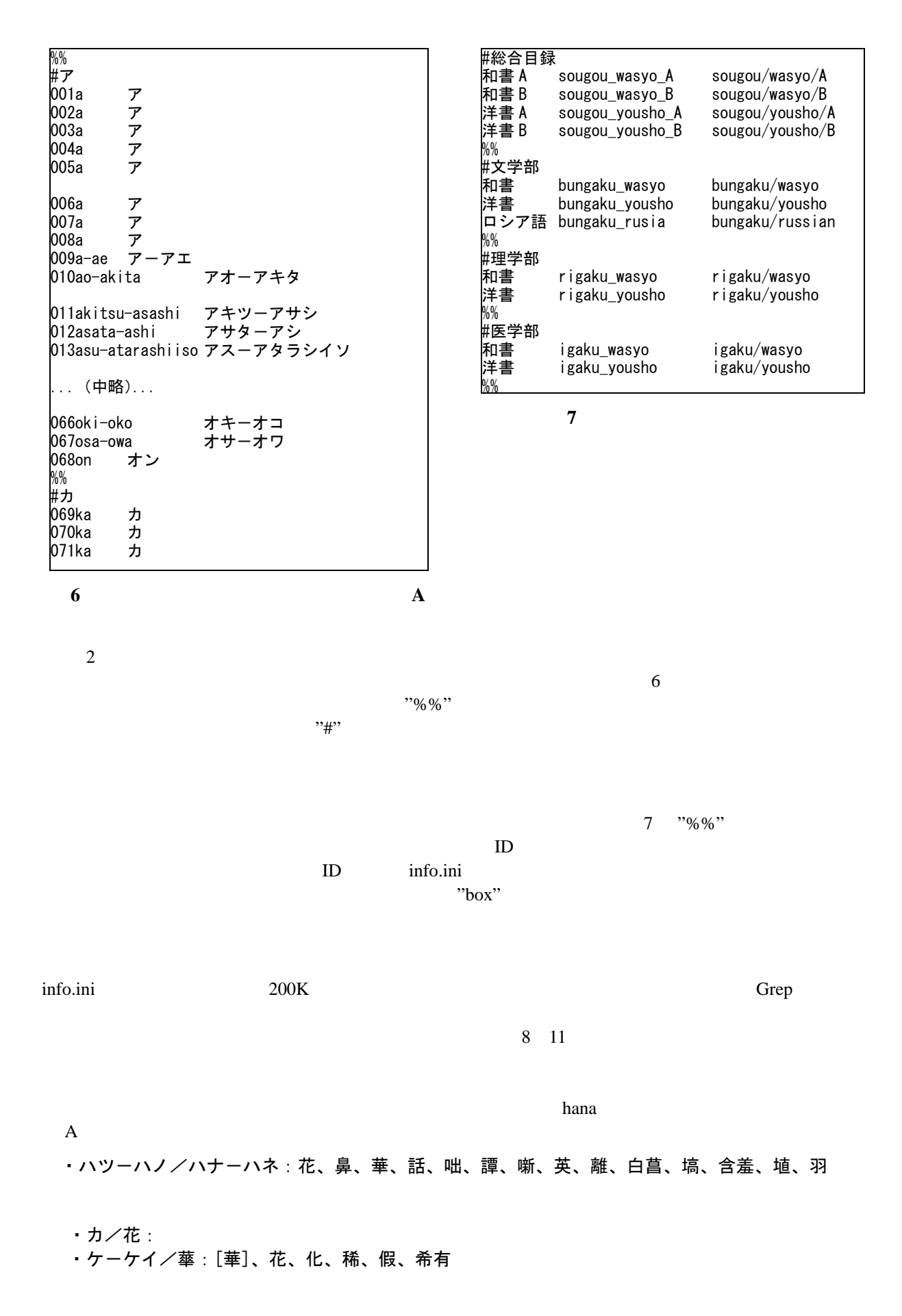

$$
465\,
$$

・サターサマ/サテーサマ:却説、悟、里、柳巷、鄽郷、花街、青樓、諭、早苗、猿投、眞田、讃 岐、實、鯖、後貝加爾、裁、錆、寂、淋、様、彷徨

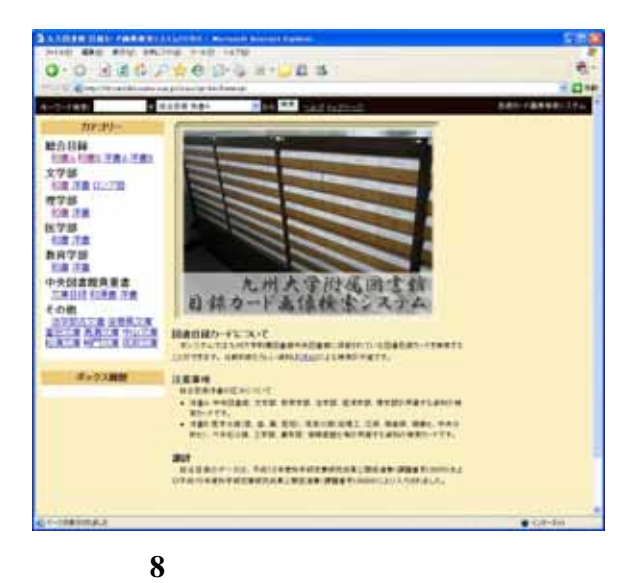

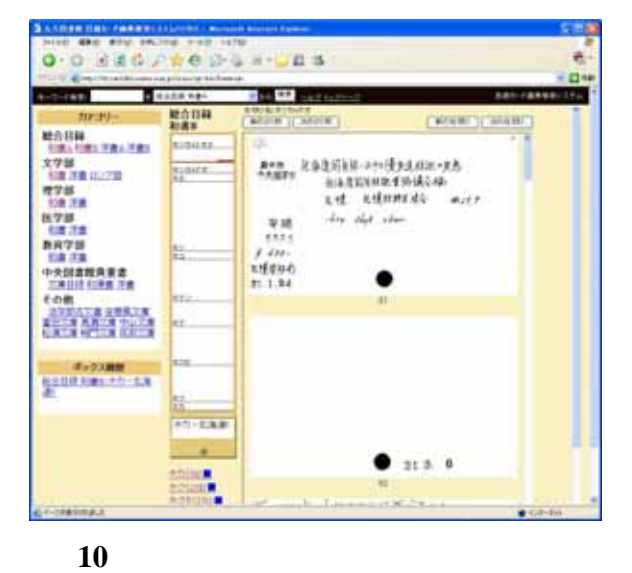

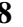

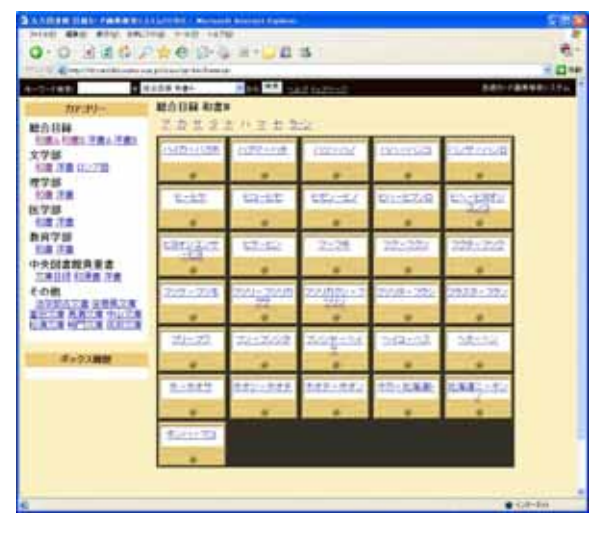

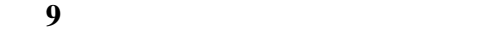

**3.2.**  $\blacksquare$ 

 $10$ 

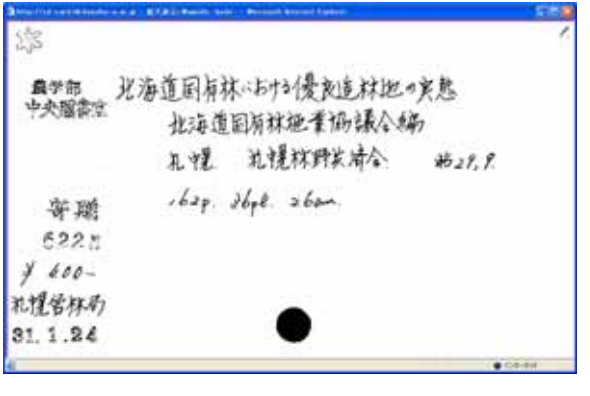

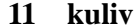

 $3$ 

### トレント<br>オーバー<br>オーバーアイ(kuliv)

http://herakles.lib.kyushu-u. ac.jp/icomb/ http://herakles.lib.kyushu-u. ac.jp/t-bunko/

**4.** 今後の課題

 $[2]$ 

1. システムの管理を支援する機能:

2. システムのパーソナル化:

3. OPAC との連携:

 $O<sub>PAC</sub>$ 

 $\kappa$ uliv  $\kappa$ 

**5.** さいごに

http://herakles.lib.kyushu-u.ac.jp/cciss/ cgi-bin/frame.cgi

[1] Toshiro Minami, Hidekazu Kurita and Setsuo Arikawa: Putting Old Data into New System: Web-based Catalog Card Image Searching, Proc. 2000 Kyoto International Conference on Digital Libraries (ICDL2000), pp.296-303, 2000.

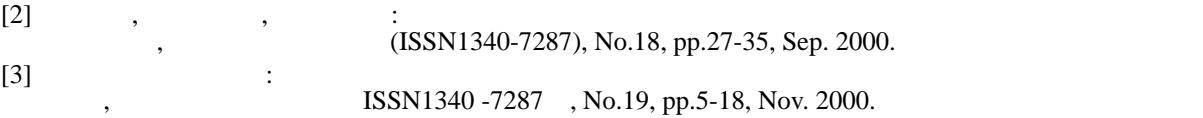